## Μικροελεγκτές

Έναν ορισμό που θα μπορούσαμε να δώσουμε για τους μικροελεγκτές είναι ο εξής: **Μικροελεγκτής είναι ένα προγραμματιζόμενο ολοκληρωμένο κύκλωμα το οποίο διαθέτει επεξεργαστή, μνήμη, διάφορα περιφερειακά κυκλώματα καθώς επίσης και θύρες εισόδου/εξόδου για επικοινωνία με εξωτερικές συσκευές.**

Θα μπορούσε να παρομοιαστεί με έναν μικροϋπολογιστή. Όπως ακριβώς ένας μικροϋπολογιστής έχει επεξεργαστή, μνήμη, περιφερειακές συσκευές και εκτελεί προγράμματα έτσι κι ένας μικροελεγκτής διαθέτει τα παραπάνω χαρακτηριστικά και μάλιστα ολοκληρωμένα σε ένα μόνο chip. Το πρόγραμμα που εκτελεί ο μικροελεγκτής αποθηκεύεται μόνιμα στη μνήμη προγράμματος.

# Εφαρμογές μικροελεγκτών

Οι μικροελεγκτές βρίσκουν εφαρμογή στα παρακάτω πεδία:

- Σε συστήματα αυτοματισμών
- Σε κυκλώματα τηλεπικοινωνιών
- Στις ηλεκτρονικές συσκευές
- Στις ηλεκτρικές συσκευές
- Σε συστήματα τηλεματικής
- Σε συστήματα συλλογής δεδομένων (Data Acquisition)
- Σε εφαρμογές ηλεκτρονικών ισχύος
- Σε συστήματα διασύνδεσης
- Σε εφαρμογές δικτύων

Γενικότερα οι μικροελεγκτές χρησιμοποιούνται οπουδήποτε απαιτείται έλεγχος συστημάτων.

Όταν λέμε ενσωματωμένα συστήματα (**Embedded Systems**) εννοούμε συστήματα τα οποία είναι βασισμένα σε μικρoεπεξεργαστή (ή επίσης FPGA ή DSP)

## Κατασκευαστές μικροελεγκτών

Υπάρχουν δεκάδες εταιρείες παγκοσμίως που κατασκευάζουν μικροελεγκτές.

- Οι πιο διαδεδομένες είναι:
- Μicrochip, www.microchip.com
- Atmel, www.atmel.com
- Texas Instruments, www.ti.com
- Freescale (πρώην Motorolla), www.freescale.com
- Intel, www.intel.com
- Analog Devices, www.analog.com

Οι περισσότερες εταιρείες παράγουν μεγάλη γκάμα μικροελεγκτών. Από πολύ μικρούς και φθηνούς για απλές εφαρμογές έως ιδιαίτερα προηγμένους για πολύ απαιτητικές εφαρμογές.

## Γλώσσα προγραμματισμού μικροελεγκτών

Οι μικροελεγκτές γενικά προγραμματίζονται σε γλώσσες χαμηλού επιπέδου. Τελευταία όλο και περισσότεροι προγραμματιστές επιλέγουν γλώσσες υψηλότερο επιπέδου.

Ως γλώσσα χαμηλού επιπέδου ονομάζεται μια γλώσσα η οποία βρίσκεται πιο κοντά στο υλικό (γλώσσα μηχανής, assembly)

Ως γλώσσα υψηλού επιπέδου ονομάζεται μια γλώσσα η οποία είναι αυστηρά δομημένη και υπάρχει συγκεκριμένος compiler ο οποίος μετατρέπει το πρόγραμμα σε γλώσσα μηχανής για το συγκεκριμένο μικροελεγκτή.

# Γλώσσα προγραμματισμού μικροελεγκτών

Πλεονεκτήματα γλωσσών χαμηλού επιπέδου:

- Ο προγραμματιστής έχει τον απόλυτο έλεγχο της συμπεριφοράς του μικροελεγκτή
- Μπορεί να επιτύχει με απόλυτη ακρίβεια διάφορους χρονισμούς – Δεν απαιτείται η δαπάνη για την αγορά assembler καθώς συνήθως διατίθεται δωρεάν από την κατασκευάστρια εταιρεία Μειονεκτήματα γλωσσών χαμηλού επιπέδου:
- Απαιτείται μεγαλύτερος κόπος για την εκμάθηση της συμβολικής γλώσσας του εκάστοτε μικροελεγκτή

– Τα προγράμματα που δημιουργούνται σε συμβολική γλώσσα δεν είναι ευανάγνωστα και ο προγραμματιστής δυσκολεύεται να θυμηθεί τη λογική που έχει εφαρμόσει όταν χρειάζεται να κάνει τροποποιήσεις εκ των υστέρων

– Είναι δυσκολότερο να δουλέψουν πολλοί προγραμματιστές στο ίδιο πρόγραμμα

Γλώσσα προγραμματισμού μικροελεγκτών Πλεονεκτήματα γλωσσών υψηλού επιπέδου:

– Είναι ευκολότερη η ανάπτυξη μεγάλων και σύνθετων προγραμμάτων

– Μπορούν να δουλέψουν πιο εύκολα πολλοί προγραμματιστές στο ίδιο πρόγραμμα

Μειονεκτήματα γλωσσών υψηλού επιπέδου:

– Σε εφαρμογές με κρίσιμους χρονισμούς είναι δυσκολότερη η συγγραφή κώδικα που ανταποκρίνεται στους χρονισμούς αυτούς – Μερικές φορές η δαπάνη για την αγορά compiler δεν αποτελεί αμελητέο μέγεθος

– Σε παλιότερους compilers ο κώδικας μηχανής που παραγόταν δεν ήταν βελτιστοποιημένος με αποτέλεσμα να απαιτείται μικροελεγκτής με πολύ περισσότερη μνήμη. Οι compilers που κυκλοφορούν σήμερα διαθέτουν εξελιγμένα εργαλεία για βελτιστοποίηση (optimization) του κώδικα και έχουν κερδίσει την εμπιστοσύνη ακόμα και των πιο δύσπιστων προγραμαμτιστών.

## Μικροελεγκτές PIC

Η Microchip διαθέτει πολύ μεγάλη ποικιλία μικροελεγκτών.

- 8-bit μικροελεγκτές (οικογένειες PIC10, PIC12, PIC16, PIC18)
- 16-bit μικροελεγκτές (οικογένειες PIC24, dsPIC)
- 32-bit μικροελεγκτές (οικογένειες PIC32)

Η επιλογή ενός μικροελεγκτή για μια εφαρμογή γίνεται με την εξής διαδικασία. Καθορίζονται οι προδιαγραφές που πρέπει να πληρεί ο μικροελεγκτής και επιλέγεται ο φθηνότερος που ανταποκρίνεται στις προδιαγραφές αυτές.

Ο μικροελεγκτής που θα μελετηθεί διεξοδικά στα πλαίσια του μαθήματος θα είναι ο PIC16F887.

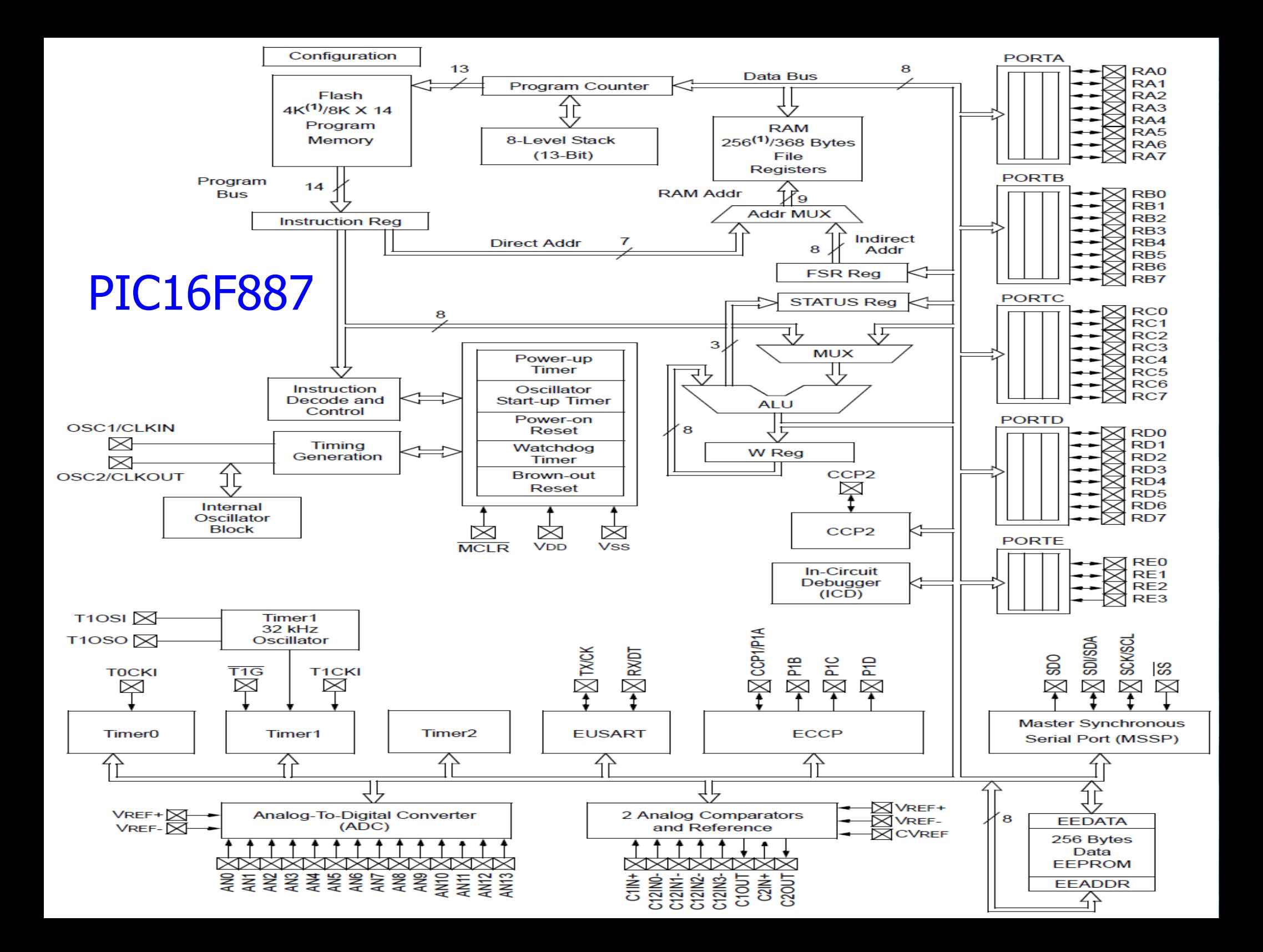

## PIC16F887

- Είναι μικροελεγκτής με δίαυλο δεδομένων 8-bit
- Έχει δίαυλο διευθύνσεων 9-bit
- Λειτουργεί με ταλαντωτή χρονισμού μέγιστης συχνότητας 20MHz (εσωτερικά διαιρεί με το 4 για να παράγει τελικά 5MHz κύκλο ρολογιού)
- Διαθέτει μνήμη προγράμματος 8Κ λέξεων
- Διαθέτει RAM 368 bytes
- Διαθέτει στοίβα 8 θέσεων
- Διαθέτει ΕEPROM δεδομένων 256 θέσεων
- Διαθέτει 5 θύρες Ι/Ο (PORTA,PORTB,PORTC,PORTD,PORTE)
- Διαθέτει ενσωματωμένα διάφορα περιφερειακά κυκλώματα όπως Timers, ADC, MSSP (SPI/I2C), USART, CCP κλπ.

Ο επεξεργαστής είναι τύπου RISC και υποστηρίζει σύνολο 35 εντολών. Κάθε εντολή εκτελείται σε ένα παλμό ρολογιού πλην των εντολών διακλάδωσης που εκτελούνται σε δύο παλμούς.

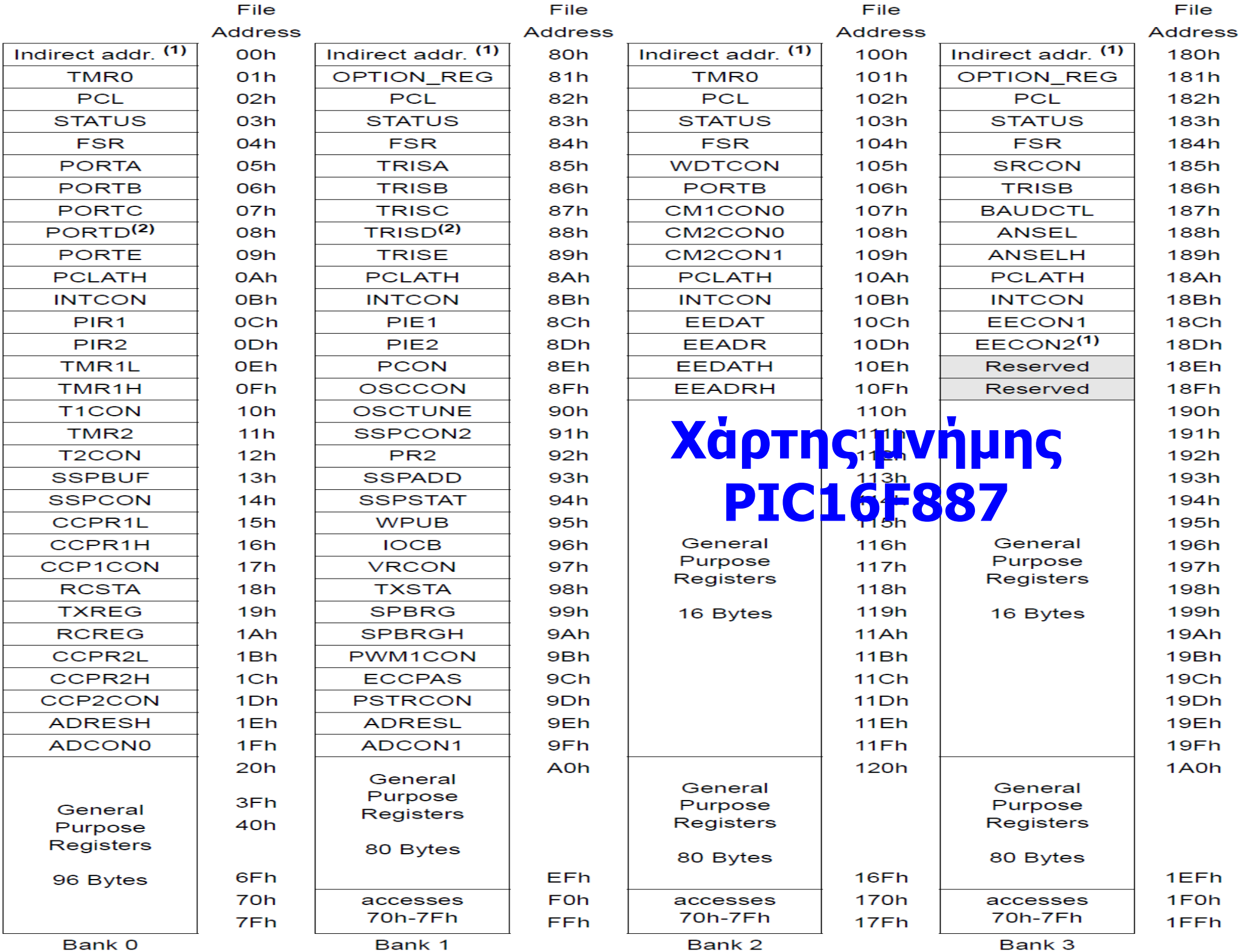

### Χάρτης μνήμης PIC16F887 – Περιλαμβάνει 4 μπλοκ (ομάδες) καταχωρητών όπου το κάθε ένα από αυτά ονομάζεται Bank. Bank0: h'00' – h'7F' Bank1: h'80' – h'FF' Bank2: h'100' – h'17F' Bank3: h'180' – h'1FF'

Κάποιοι καταχωρητές της RAM αποτελούν τους καταχωρητές ειδικής χρήσης (Special Function Registers - SFRs) και οι τιμές τους καθορίζουν τη συμπεριφορά περιφερειακών του μικροελεγκτή.

Οι υπόλοιποι καταχωρητές αποτελούν τους καταχωρητές γενικής χρήσης (General Purpose Registers – GPRs) και μπορούν να χρησιμοποιηθούν από τον προγραμματιστή για την αποθήκευση δεδομένων. Bank0 GPRs: h'20' – h'7F' Bank1 GPRs: h'A0' – h'EF' Bank2 GPRs: h'110' – h'16F' Bank3 GPRs: h'190' – h'1EF'

# Ο καταχωρητής STATUS

### **STATUS: STATUS REGISTER REGISTER 2-1:**

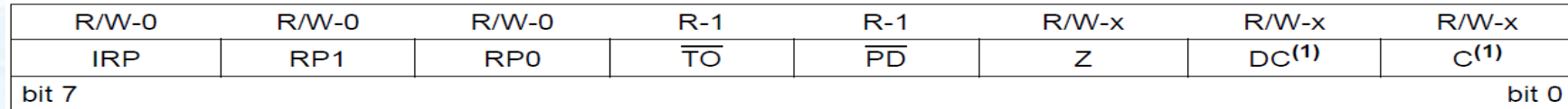

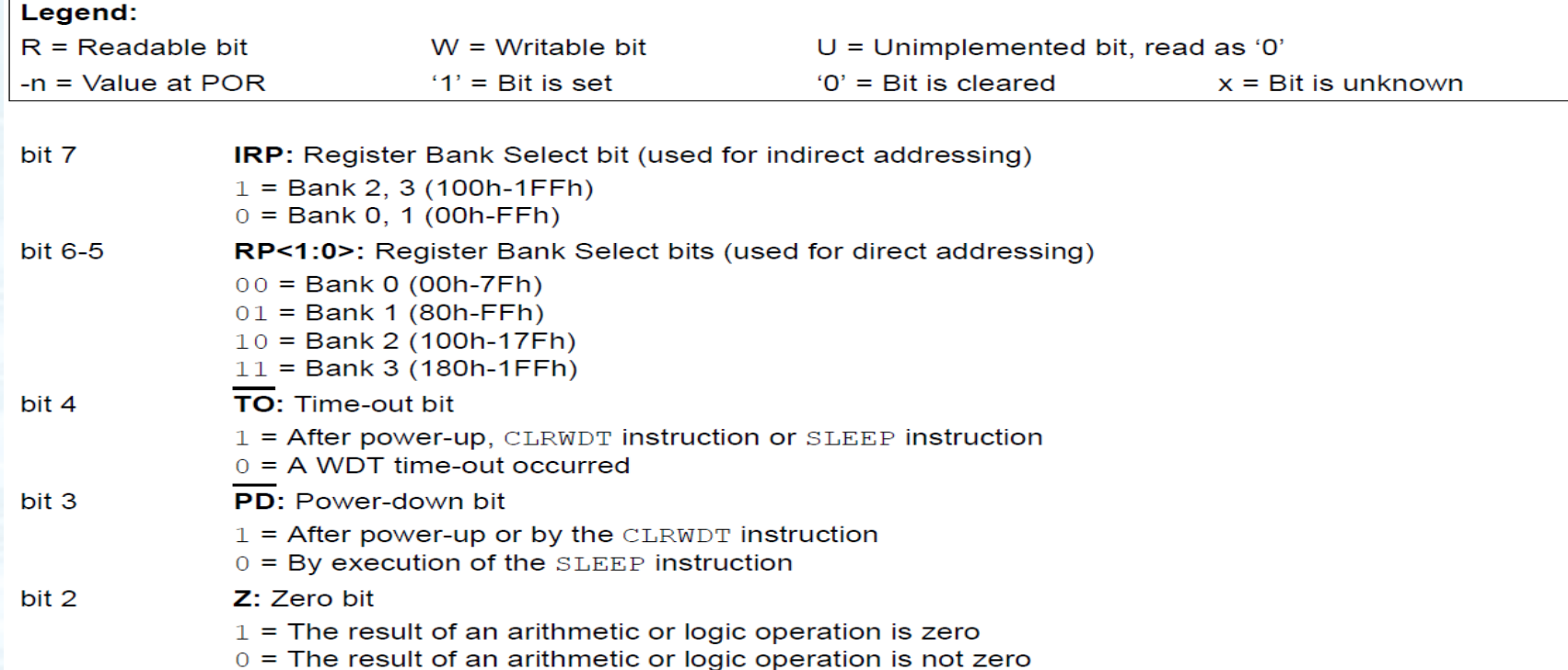

### DC: Digit Carry/Borrow bit (ADDWF, ADDLW, SUBLW, SUBWF instructions)<sup>(1)</sup> bit 1  $1 = A$  carry-out from the 4th low-order bit of the result occurred

- 0 = No carry-out from the 4th low-order bit of the result
- C: Carry/Borrow bit (ADDWF, ADDLW, SUBLW, SUBWF instructions)<sup>(1)</sup> bit 0
	- $1 = A$  carry-out from the Most Significant bit of the result occurred
	- 0 = No carry-out from the Most Significant bit of the result occurred

# Σύνολο εντολών PIC16F887 (Instruction Set)

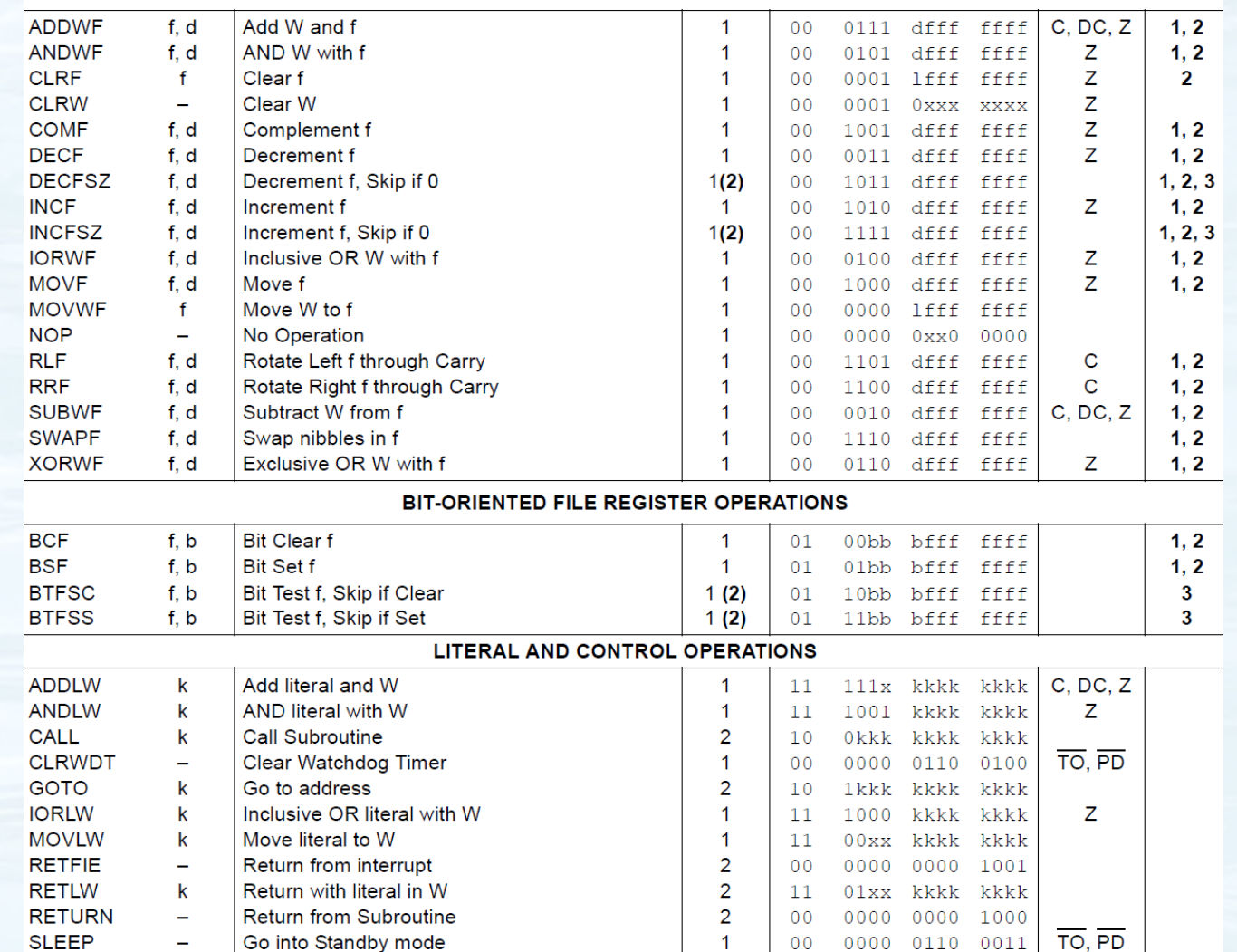

 $\overline{1}$ 

 $\overline{1}$ 

 $11$ 

 $11$ 

110x kkkk kkkk

1010 kkkk kkkk

**SUBLW** 

**XORLW** 

 $\mathsf k$ 

 $\mathbf k$ 

Subtract w from literal

Exclusive OR literal with W

 $C, DC, Z$ 

z

**1. clrf <όνομα καταχωρητή> H εντολή πραγματοποιεί μηδενισμό του καταχωρητή που ακολουθεί. Επηρεάζει το Zero flag. π.χ.: clrf Register1 Μετά την εκτέλεση ο Register1 θα έχει την τιμή μηδέν.**

**2. movlw <αριθμητική τιμή> Η εντολή φορτώνει στον συσσωρευτή W την αριθμητική τιμή που ακολουθεί. π.χ.: movlw h'64' Μετά την εκτέλεση ο W θα έχει την τιμή**   $64^{16}$ =100<sup>10</sup>

**3. movwf <όνομα καταχωρητή> H εντολή αποθηκεύει τα περιεχόμενα του συσσωρευτή W στον καταχωρητή που ακολουθεί π.χ.: movwf Register1 Μετά την εκτέλεση ο Register1 θα έχει όποια τιμή είχε προηγουμένως ο W.**

**4. movf <όνομα καταχωρητή>,a a=f ή a=w Η εντολή διαβάζει τα περιεχόμενα του καταχωρητή που ακολουθεί και αν a=f τα αποθηκεύει στον εαυτό του ενώ αν a=w τα αποθηκεύει στον συσσωρευτή W. Επηρεάζει το Zero flag. π.χ.: movf Register1,w Μετά την εκτέλεση ο W θα έχει όποια δεδομένα είχε ο Register1 προηγουμένος.**

**5. goto <ετικέτα>**

**H εκτολή πραγματοποιεί άλμα του PC στη διεύθυνση μνήμης που αναπαριστάνει η ετικέτα.**

**6. addlw <αριθμητική τιμή> H εντολή προσθέτει τα περιεχόμενα του W με την αριθμητική τιμή που ακολουθεί και αποθηκεύει το άθροισμα στον W. Επηρεάζει το Carry flag και το Zero flag. π.χ.: addlw d'25' Μετά την εκτέλεση ο W θα έχει το άθροισμα ανάμεσα στο 25 και στην τιμή που είχε προηγουμένως. W = d'20' addlw d'25' W = d'45'**

**7. addwf <όνομα καταχωρητή>,a**

**a=f ή a=w**

**Η εντολή προσθέτει τα περιεχόμενα του καταχωρητή που ακολουθεί με τα περιεχόμενα του W και αν a=f αποθηκεύει το άθροισμα στον καταχωρητή ενώ αν a=w το αποθηκεύει στο συσσωρευτή W. Επηρεάζει το Carry και το Zero flag. π.χ.: addwf Register1,w Μετά την εκτέλεση ο W θα έχει το άθροισμα ανάμεσα στα δεδομένα που είχε προηγουμένως και στα δεδομένα του Register1. W = d'25' W = d'25' Register1 = d'20' Register1 = d'20' addwf Register1,w addwf Register1,f**

**W = d'45' W = d'25'**

**Register1 = d'20' Register1 = d'45'**

## Παραδείγματα

1. Να φορτώσετε την τιμή d'200' στον W. **movlw d'200'**

2. Να αποθηκεύσετε τα περιεχόμενα του W στον καταχωρητή Reg1. **movwf Reg1**

3. Να προσθέσετε το d'50' στα περιεχόμενα του καταχωρητή W και να αποθηκεύσετε το αποτέλεσμα στον καταχωρητή Reg1. **addlw d'50' movwf Reg1**

4. Να μηδενίσετε τα περιεχόμενα το καταχωρητή Reg1. **clrf Reg1**

# Παραδείγματα

5. Να φορτώσετε το d'100' στον καταχωρητή Reg1, το d'150' στον W και να προσθέσετε Reg1 και W. To άθροισμα να αποθηκευτεί στον Reg1. **movlw d'100' movwf Reg1 movlw d'50' addwf Reg1,f**

6. Να πραγματοποιήσετε την πράξη της πρόσθεσης 20+30+40+50 και να αποθηκεύσετε το τελικό άθροισμα στον καταχωρητή Reg1. **movlw d'20' addlw d'30' addlw d'40' addlw d'50' movwf Reg1**

# Παραδείγματα

7. Να φορτώσετε το d'44' στον καταχωρητή Reg1, το d'88' στον Reg2, το d'22' στον Reg3 και να προσθέσετε Reg1, Reg2 και Reg3. To άθροισμα να αποθηκευτεί στον Reg1.

![](_page_19_Picture_92.jpeg)

Σημ.: Κάθε πράξη στην αριθμητική λογική μονάδα υποστηρίζεται ανάμεσα στο συσσωρευτή W και σε κάποιο καταχωρητή μνήμης. Δεν υποστηρίζεται απευθείας πράξη ανάμεσα σε περιεχόμενα δύο θέσεων μνήμης.

# Παράδειγμα προγράμματος

Να γίνει ένα πρόγραμμα που ορίζει δύο καταχωρητές Reg1, Reg2 σε ελεύθερες θέσεις μνήμης, φορτώνει στους καταχωρητές αυτούς τις τιμές 100 και 150 αντίστοιχα και πραγματοποιεί πρόσθεση στα περιεχόμενά τους. Το αποτέλεσμα αποθηκεύεται στον W.

 **include <p16f887.inc> Reg1 equ h'20' Reg2 equ h'21' org h'00' movlw d'100' movwf Reg1 movlw d'100' movwf Reg2 addwf Reg1,w LOOP goto LOOP end**

Επεξήγηση οδηγιών προς τον assembler **include <p16f887.inc>** Δήλωση αρχείου συμβολικών ονομάτων καταχωρητών ειδικής χρήσης του μικροελεγκτή.

**Reg1 equ h'20' Reg2 equ h'21'** Δήλωση συμβολικών ονομάτων καταχωρητών γενικής χρήσης στις διευθύνσεις της μνήμης RAM h'20' και h'21'.

**org h'00'** Οδηγία προς τον assembler να τοποθετήσει τον κώδικα που ακολουθεί από τη θέση μνήμης h'00' και μετά.

**end** Οδηγία προς τον assembler ότι τελειώνει το αρχείο πηγαίου κώδικα.